# **wTimePicker**

wTimePicker es uno de los controles básicos de Néfele.

Muestra un campo de hora que se puede rellenar a mano o pulsar sobre él y para presentar un reloj para escoger una hora y minutos.

## **Ejemplo de uso**

```
 With object WTimePicker():New(:WO)
 : cId := "Hora"
  :cHelp := "Hora de la reunión"
  :cDefaultTime := Time()
 :L24Hours := .T.
  :lAddClearButton := .T.
  :lRequired := .T.
  :Create()
END WITH
```
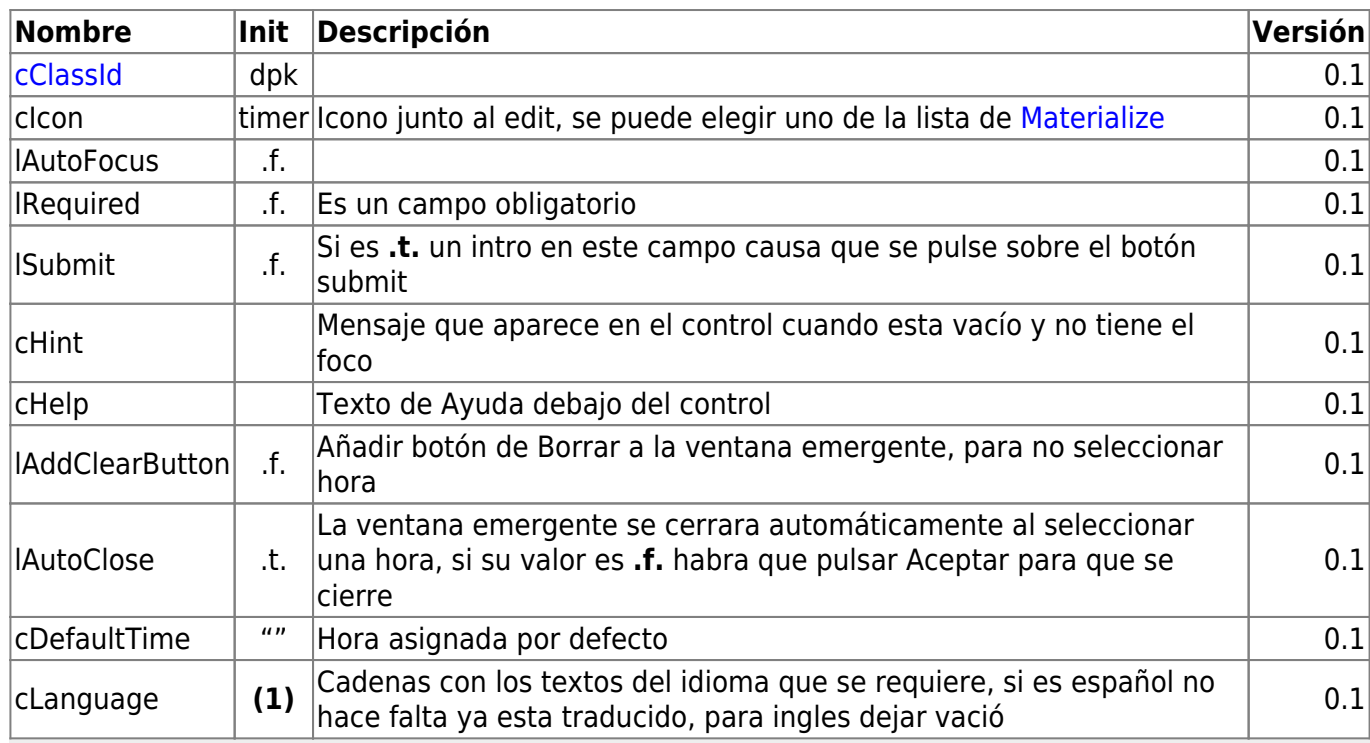

### **Propiedades**

clear:'Borrar', done:'Aceptar', cancel:'Cancelar'

#### **Hereda de...**

# **wControl**

### **Propiedades**

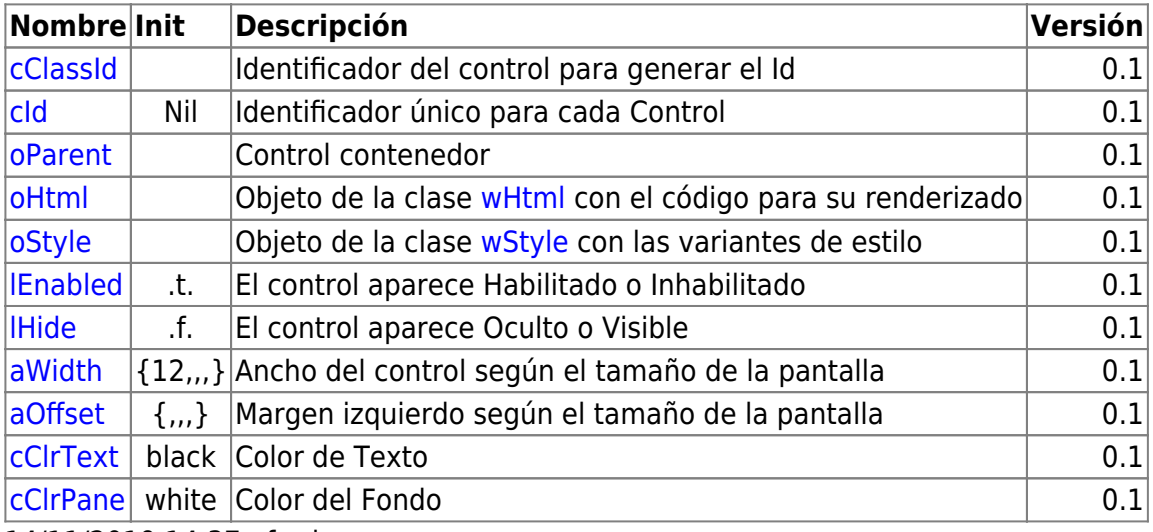

14/11/2019 14:37 · fredy

## **Métodos**

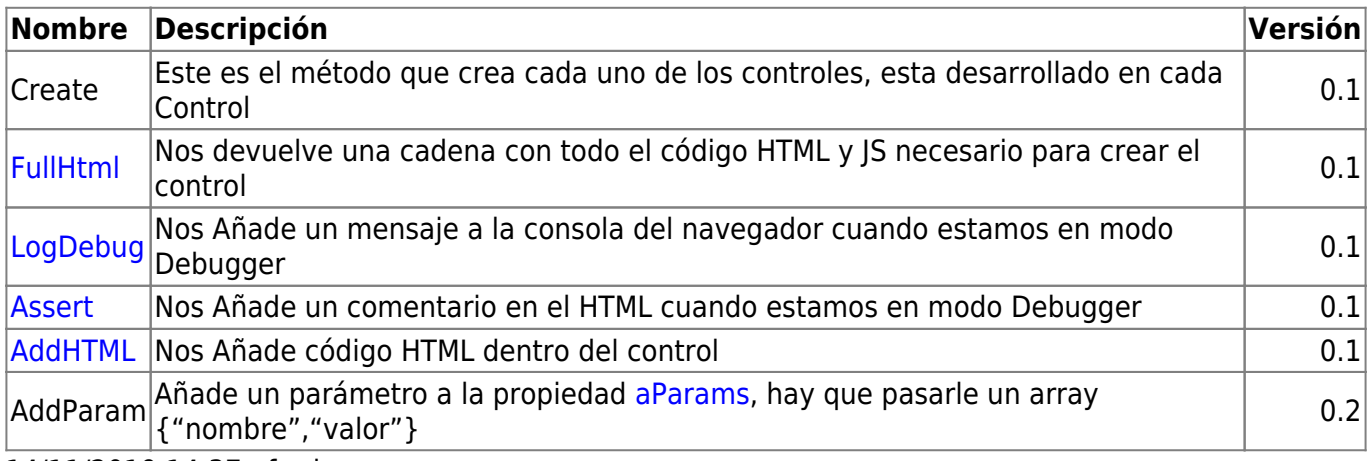

14/11/2019 14:37 · fredy

From: <https://www.nefele.dev/wiki/> - **Nefele Project**

Permanent link: **<https://www.nefele.dev/wiki/controles/wtimepicker>**

Last update: **26/03/2022 12:21**

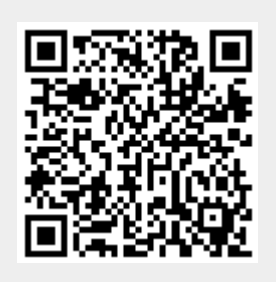